Photoshop 2021 (Version 22.3.1) Crack Full Version Activation Code Free PC/Windows

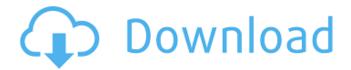

### Photoshop 2021 (Version 22.3.1) Serial Number Full Torrent (April-2022)

What Is Photoshop and Where Is It Used? Before you can work with Photoshop, you'll need a license for Adobe Photoshop Creative Suite. Photoshop Creative Suite is Photoshop Elements, Photoshop Lightroom, and Photoshop CC. Photoshop Creative Suite is the most popular version of Photoshop for today. You can also use Photoshop as a stand-alone program, but it lacks many of the features you'll need for a professional-level image editor. Who's Photoshop Suited For? Adobe Photoshop is suitable for designers and artisans who need to modify or work with vector-based images. This is one reason why Adobe Photoshop is the most popular image editing software in the world. Photoshop is the goto program for enthusiasts, amateurs, professionals, and businesses looking to modify their marketing, business, and web images. You could use Photoshop for many uses, including creating new images, adding text to images, modifying and blending images, and much more. A common misconception about Photoshop is that it is a program for photo editing. It's actually used for a much broader range of tasks, such as manipulating and modifying everything from websites to social media posts to advertisements. When it comes to web design and content creation, Photoshop is still the standard. Having said that, you can use other web design programs too. While a web design program is not essential, using a good image editor, like Photoshop, will help you improve your work and reach a wider audience. When You Should Use Photoshop? You can use Photoshop for anything you need to modify or change with any kind of image. Because it's so versatile, it will always be an important part of your arsenal for your design, social media, or content business. Adobe Photoshop Features: It has a sophisticated and intuitive user interface that makes it simple for beginners to use. It supports multi-touch tools that allow you to intuitively control the images you're working with. It has a very powerful blending modes that help you create unique and often astonishing effects that are impossible with any other image-editing program. It has a photo retouching system that allows you to restore your images to their original quality. It has layer masks. It has in-place filters and layers. It supports a lot of feature layers that make it easy to create unique and interesting effects. It supports both raster and vector

# Photoshop 2021 (Version 22.3.1) Crack Free Download [32|64bit] [2022-Latest]

With today's post, we're going to walk through how to configure Photoshop on your Google Cloud Platform instances in under a minute. You'll start a Google Compute Engine instance to host your Photoshop. You'll configure the operating system to run in the cloud, install Photoshop and connect it to your Google account so you can easily access it from any computer. Setting up Photoshop on a Google Cloud Platform instance Set up the Python interpreter We'll start by setting up Python. We'll use a Python version called Python 2.7. At the time of writing, this is the latest version available for Google Cloud Platform. Set the Python interpreter so you can access the terminal on Google Cloud

Platform instances. cloud-config Configure Python: Option 1: SSH to the instance ssh-import-id enelovagesss@[email protected]: Option 2: Use the provided python image to run Python on your instance gcloud compute instances create acadia \ --machine-type=n1-standard-4 \ --image="" \ --zone europe-west1-b \ --network profile=network-on-demand \ --metadata-from-file=metadata.txt \ --scopes= \ --tags gce Using the provided Python image Start the Google Cloud Platform instance to run the Python interpreter. You'll be prompted to create a new Compute Engine instance. Option 1: SSH to the instance ssh enelovagesss@[email protected] Option 2: Using the provided Python image gcloud compute instances create acadia \ --machine-type=n1-standard-4 \ --image=" 388ed7b0c7"

2/5

### Photoshop 2021 (Version 22.3.1) PC/Windows

Power (The Winner album) Power is the second studio album by the American band The Winner. It was released in 1983. Track listing All songs were written by Gary Skipper. Side one "Pavement" "Be My Love" "I Found Love" "Please Don't Talk" Side two "Somebody Come And Hold Her" "Let's Go" "I'm Only Human" "Shimmy" Personnel Gary Skipper – lead and background vocals, keyboards, synthesizer, saxophone Steve Roth – lead and background vocals, guitars, synthesizer, percussion Michael Downes – bass Robert "Ry" Hammergren – drums, percussion Production Producer: Gary Skipper Engineer: Steve Marcussen References Category:1983 albums Category:The Winner albums# This section of code is taken from libbotan/tests/hkdf.c # Copyright (c) 2017-2018, Qualcomm Atheros, Inc. # Bit definition # Name # | RK | LK | TL | st | RQ | AAD BIT 1 1 4 6 BIT 0 0 7 8 # Offset # | RK | LK | TL | st | RQ | AAD | BIT 0 7 0 8 BIT 1 6 4 7 # checksum BIT 0 check BIT 1 check BIT 2 check BIT 3 check BIT 4 check BIT 5 check BIT 6 check BIT 7 check BIT 8 check BIT

## What's New In Photoshop 2021 (Version 22.3.1)?

, Unpublished (2008). E. M. Greene, L. Thorlacius and J. Ward, Phys. Rev. D [\*\*46\*\*]{}, R3444 (1992). E. Frolov and U. Miyamoto, Phys. Rev. D [\*\*71\*\*]{}, 084014 (2005). G. W. Gibbons and C. N. Pope, Phys. Lett. B [\*\*171\*\*]{}, 381 (1986). J. D. Bekenstein, Phys. Rev. D [\*\*7\*\*]{}, 2333 (1973). S. W. Hawking, Commun. Math. Phys. [\*\*43\*\*]{}, 199 (1975) \[Erratum-ibid. [\*\*46\*\*]{}, 206 (1976)\]. E. A. Martinez, "Conformal analysis," Fortsch. Phys. [\*\*53\*\*]{}, 274 (2005). \[arXiv:math-ph/0502026\]. [^1]: One can easily see that the integration of the second term with respect to the time \$t\$ does not give any energy density at the spatial infinity. [^2]: In this paper, we take the positive sign of  $r_h$ :  $r_h>0$ . Q: Why does this return null? When I select a row in my gridview, the value of the row is returned null. How to I get the value of the row back? I am not sure why the value of col[0] is null because I am not trying to get the col[0] value. public object[] Sort(object sortExpression) { string sortExpressionAsString = sortExpression as string; List output = new List(); int column = Convert.Tolnt32(sortExpressionAsString); int direction = Convert.Tolnt32(sortExpressionAsString); GridViewRow row = null; try { if (Context.Session["

### **System Requirements:**

Click here to view the minimum and recommended system requirements. For the Steam version, press the Back button to return to the Help menu. Please note that the game uses free trial versions of the Microsoft DirectX and OpenAL libraries. Note: We do not support older, unsupported operating systems. Playable on Windows 7, Windows 8, and Windows 10 (32 and 64 bits). Run the game in fullscreen mode. Depending on your hardware specifications, the framerate may be slightly lower. Story

#### Related links:

https://gretchenscannon.com/2022/07/05/photoshop-2022-version-23-2-with-license-key-win-mac-2022-latest/

https://www.pelhamweb.com/sites/q/files/vyhlif4856/f/file/file/2016 abatement form.pdf

https://www.caelmjc.com/wp-content/uploads/2022/07/Photoshop\_2021\_Version\_2241\_License\_Keygen\_For\_Windows\_Updated\_2022.pdf

 $\frac{https://www.promorapid.com/upload/files/2022/07/nh1lk3LnzmuoiMGqai8T\_05\_e34ea9f37770632506}{c06db3d0ee731a\_file.pdf}$ 

https://wanoengineeringsystems.com/photoshop-cc-2019-version-20-hacked-product-

key-3264bit-2022/

https://engagementlandschaft.de/wp-content/uploads/2022/07/gavrphil.pdf

http://www.americacredithelp.com/?p=1

https://transitdamagerepairs.com/wp-

content/uploads/2022/07/Photoshop\_2022\_version\_23\_Nulled\_\_Serial\_Number\_Full\_Torrent.pdf

https://seisystem.it/wp-content/uploads/2022/07/rangshad.pdf

http://mytown247.com/?p=74247

https://undergroundfrequency.com/upload/files/2022/07/kChw6lfu5fnIM5aJkkJb\_05\_e34ea9f37770632506c06db3d0ee731a file.pdf

https://www.uky.edu/postdoc/system/files/webform/Photoshop-2022-Version-232.pdf

https://gmtphone.com/photoshop-2022-with-license-key-win-mac/

https://mandarinrecruitment.com/system/files/webform/photoshop-2021-version-223\_7.pdf

https://cleverfashionmedia.com/advert/photoshop-2022-version-23-0-1-mem-patch-with-keygen-free-for-pc-latest-2022/

https://travelwithme.social/upload/files/2022/07/jby2c8w7lCc4hs8a7eyq\_05\_e34ea9f37770632506c0 6db3d0ee731a file.pdf

http://compasscarrier.com/adobe-photoshop-2022-version-23-0-nulled-download/

http://mysquare.in/?p=

https://teenmemorywall.com/adobe-photoshop-cc-2015-version-16-patch-full-version-download-latest-2022/

https://ourlittlelab.com/photoshop-cc-2015-version-18-keygen-exe-march-2022/

https://ubiz.chat/upload/files/2022/07/kmLWRRZaUPa9M6HvC44E\_05\_3584d42eecb8abcbd781e1b14 69f4354 file.pdf

https://www.rixridy.com/wp-content/uploads/2022/07/Adobe\_Photoshop\_CC\_2015\_Free\_For\_PC.pdf https://www.arunachalreflector.com/2022/07/05/photoshop-2021-version-22-2-with-keygen-download-2022/

https://mandarinrecruitment.com/system/files/webform/whytbar739.pdf http://agroidelnorte.com/?p=8386

https://etech-ernst.de/?p=1795

http://www.expo15online.com/advert/photoshop-2022-version-23-1-key-generator-license-key-full-for-pc-march-2022/

https://worlegram.com/upload/files/2022/07/UIaZiL4y6r9P68ZeqpcH 05 e34ea9f37770632506c06db

 $\underline{3d0ee731a\_file.pdf} \\ \underline{http://xn----btbbblceagw8cecbb8bl.xn--p1ai/adobe-photoshop-2022-version-23-2-serial-number-and-product-key-crack-for-windows-updated-2022/$ 

5/5